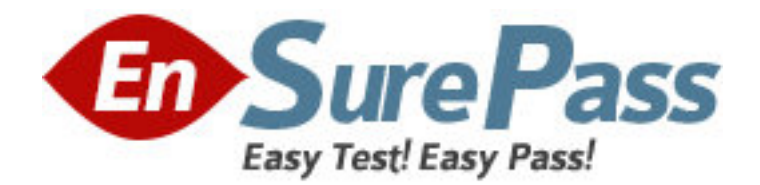

**Exam Code:** 3x0-201

**Exam Name:** level 2 core concepts and practices

**Vendor:** SAIR

**Version:** DEMO

## **Part: A**

1: Sheila, a Webmaster, understands the risks associated with overclocking and has overclocked two processors on two different Web servers. Which of the following results should she expect to see from the system if the overclocked processors are working properly? (Choose two.)

A.Increased CPU instruction speed

B.Increased RAM storage

- C.Increased hard drive write speed
- D.Increased memory bus speed
- E.Increased SCSI peripheral speed

## **Correct Answers: A D**

2: Your system appears to be running slowly. You run the "/bin/ps aux" command, and it displays all the processes currently running on your system. After analyzing the output, you notice a significant gap in the PID sequence. You issue the command "ls -al /bin/ps" and realize that the ps program has an unusual creation date. Which of the following best describes your altered ps program?

A.It is a virus. B.It is a program that exploits a buffer overrun. C.It is a program that exploits a buffer overflow. D.It is a worm. E.It is a Trojan horse. **Correct Answers: E** 

3: Sharon wants to set up her Linux machine to be a firewall. She also needs to filter packets based on the MAC addresses of Ethernet cards. How should she do this?

A.Use ipchains to filter the appropriate MAC addresses.

B.Use iptables to filter the appropriate MAC addresses.

C.Use ipfwadm to filter the appropriate MAC addresses.

D.Use ipmasq to filter the appropriate MAC addresses.

## **Correct Answers: B**

4: The most common type of Linux network configuration is the \_\_\_\_\_\_\_ network, using \_\_\_\_\_\_. A.Ethernet, TCP/IP B.token ring, TCP/IP C.Ethernet, IPX D.token ring, IPX **Correct Answers: A** 

5: A system administrator is sending all of the log messages for a server to a specific terminal to be monitored in real-time. The syslog.conf file contains the line below. Assuming a default configuration, how can the administrator access the virtual terminal that is displaying the log messages?

 $**$  /dev/tty4

A.Press <Ctrl-Alt-Tab> until virtual terminal four appears. B.Press <Ctrl-Shift-F4>. C.Press <Alt-Shift-F4>. D.Press <Ctrl-Alt-Tab> four times. E.Press <Ctrl-Alt-F4>. **Correct Answers: E** 

6: The tool ProcMaker is used to convert /proc data into readable information. What else can ProcMaker do? (Choose three.) A.Monitor e-mail B.Display /proc data in a graphical format C.Adjust partition sizes

ERROR: rangecheck OFFENDING COMMAND: xshow

STACK:

[64 22 78 43 44 24 24 44 29 22 24 44 39 22 24 39 67 44 39 29 39 24 44 29 39 22 44 29 22 24 44 3922 44 29 44 39 39 34 34 44 0 ] (D.Monitor the temperature of the processor)